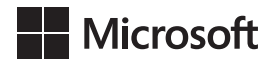

Joan Lambert

## Microsoft PowerPoint 2016 *Krok po kroku*

Przekład: Leszek Biolik

APN Promise, Warszawa 2016

# Spis treści

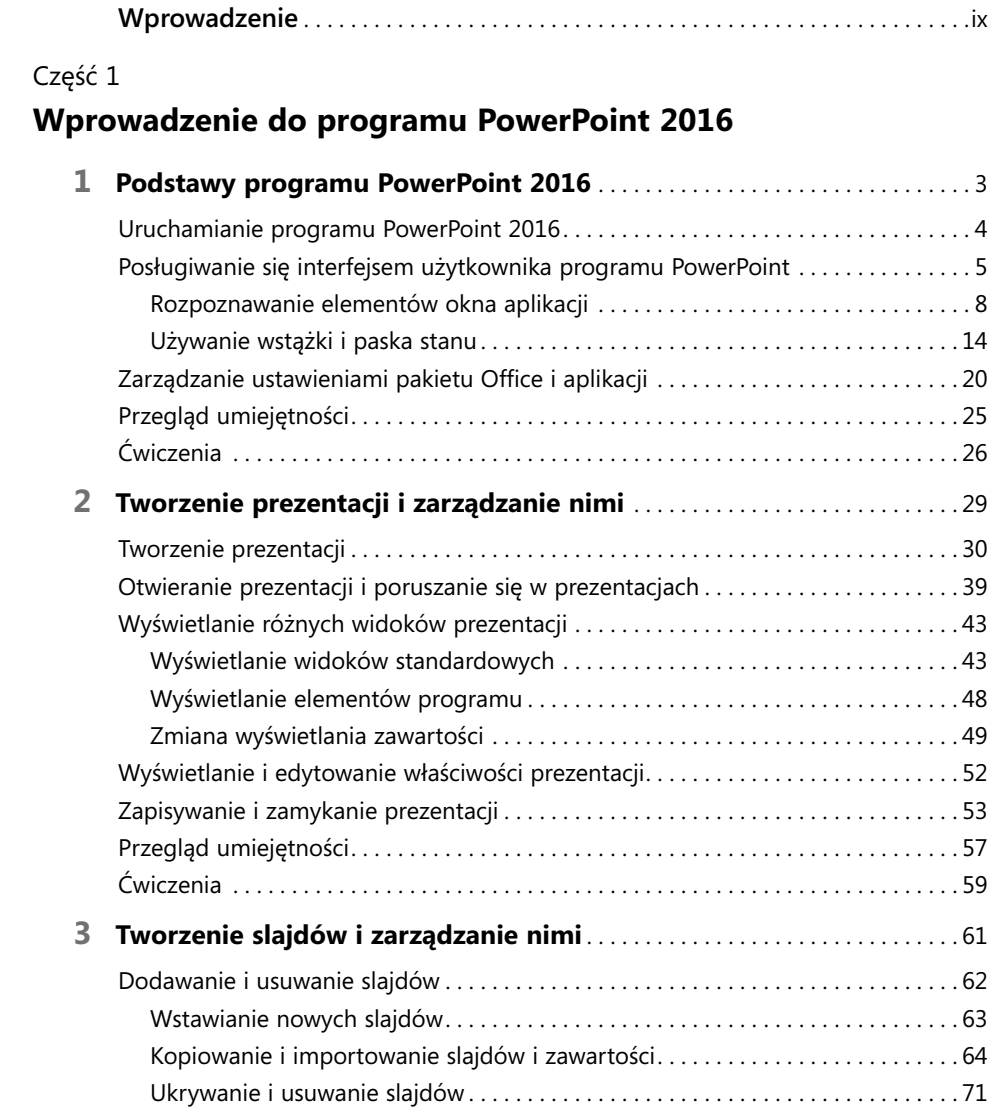

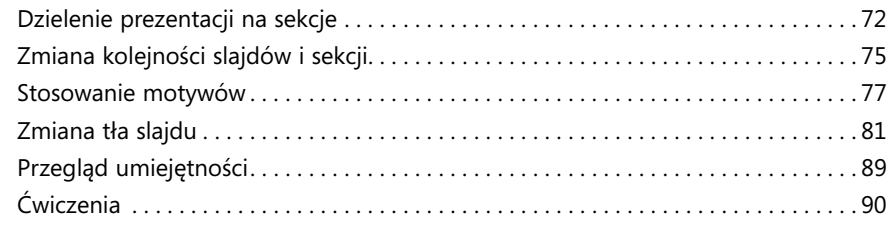

#### Część 2

#### **Wstawianie tekstu i zarządzanie tekstem slajdów**

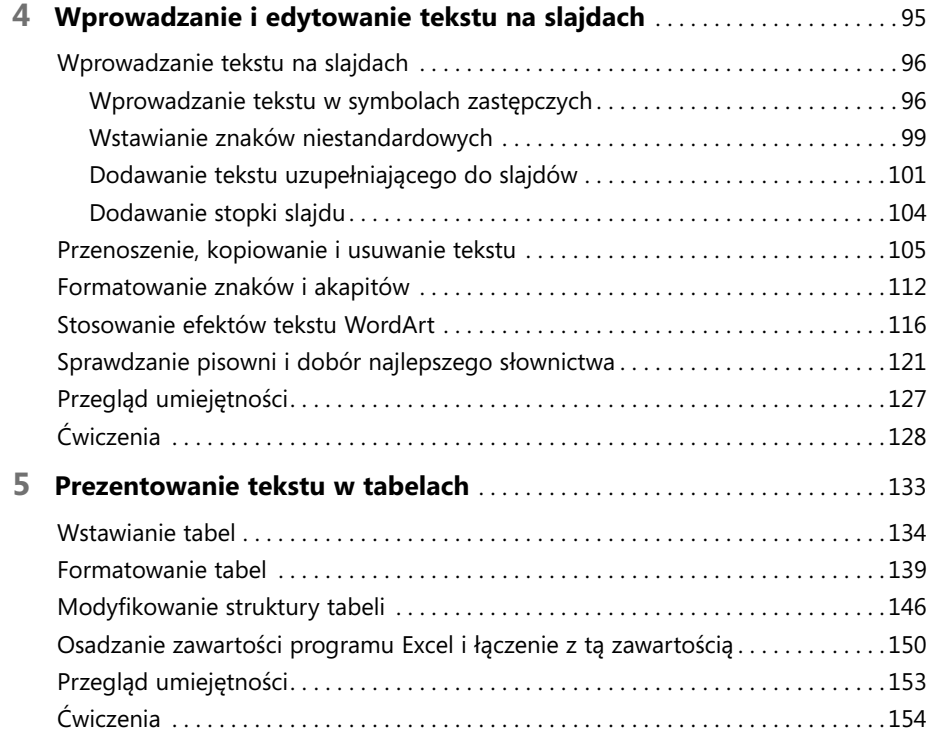

#### Część 3

#### **Wstawianie elementów wizualnych i zarządzanie nimi**

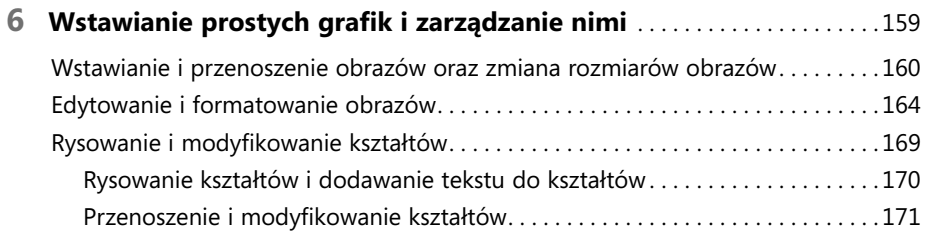

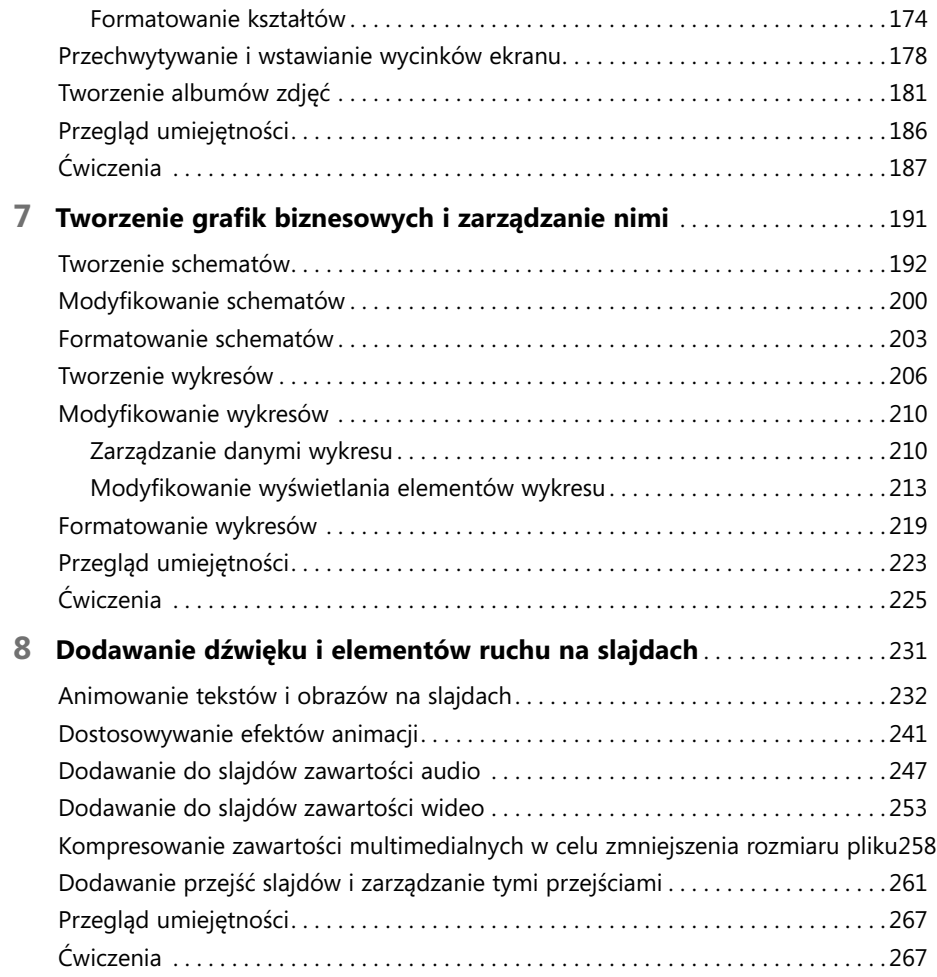

#### Część 4

## **Finalizowanie prezentacji**

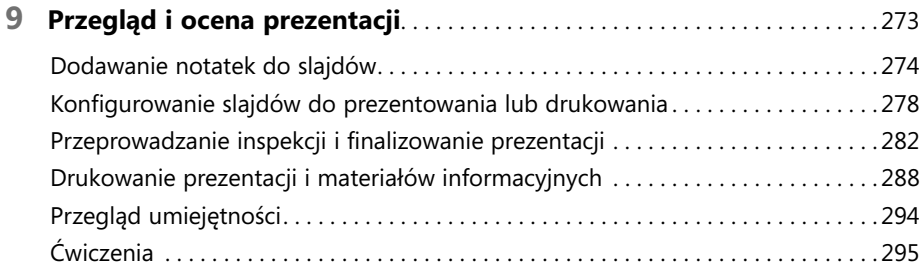

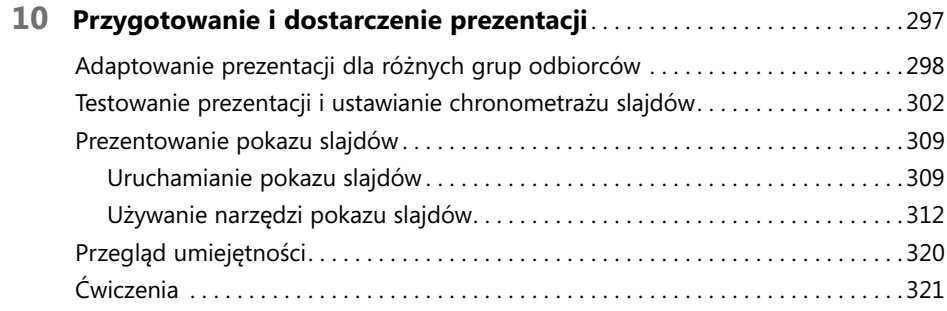

#### Część 5

### **Zaawansowane funkcje programu PowerPoint**

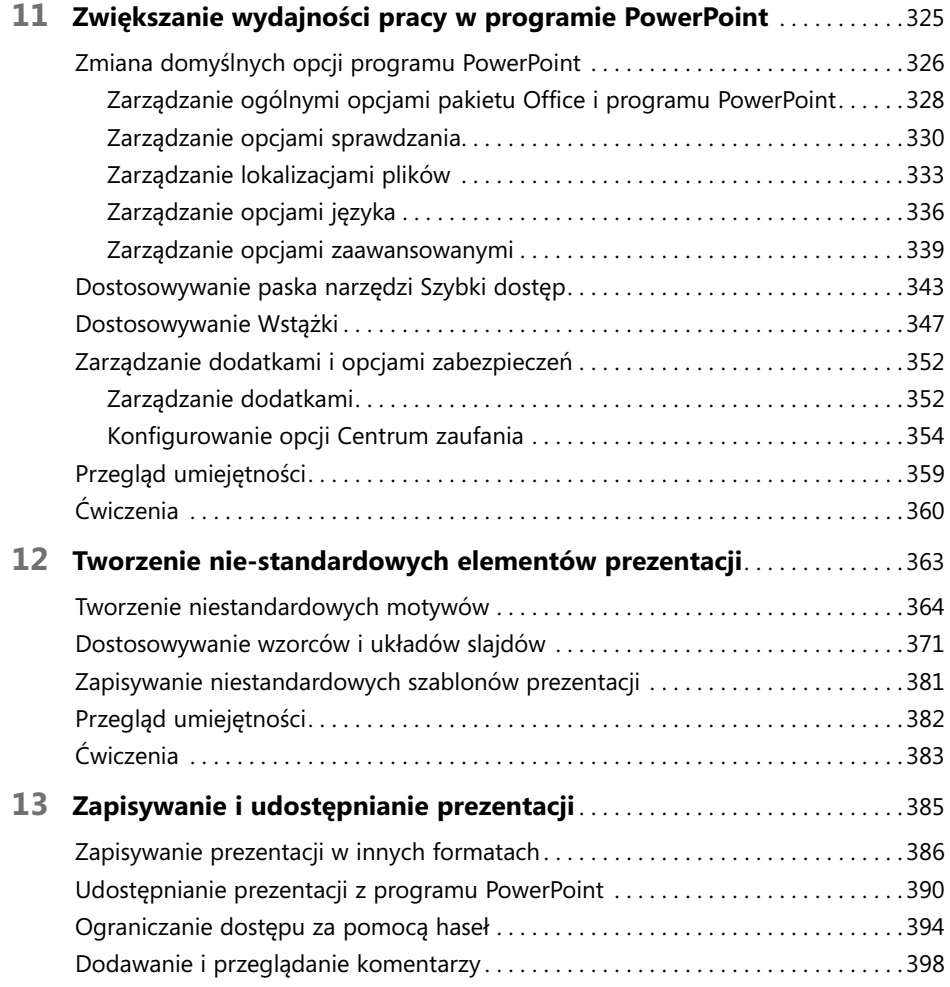

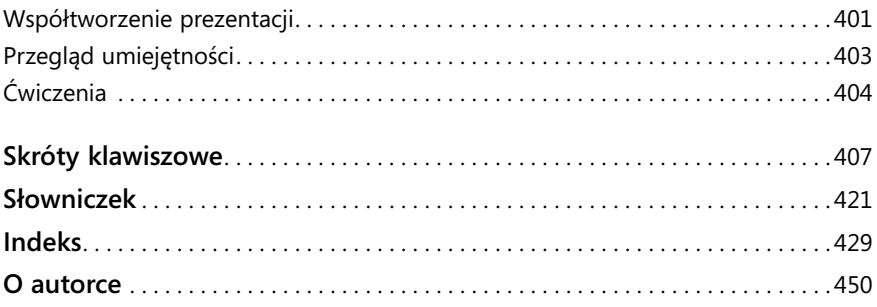